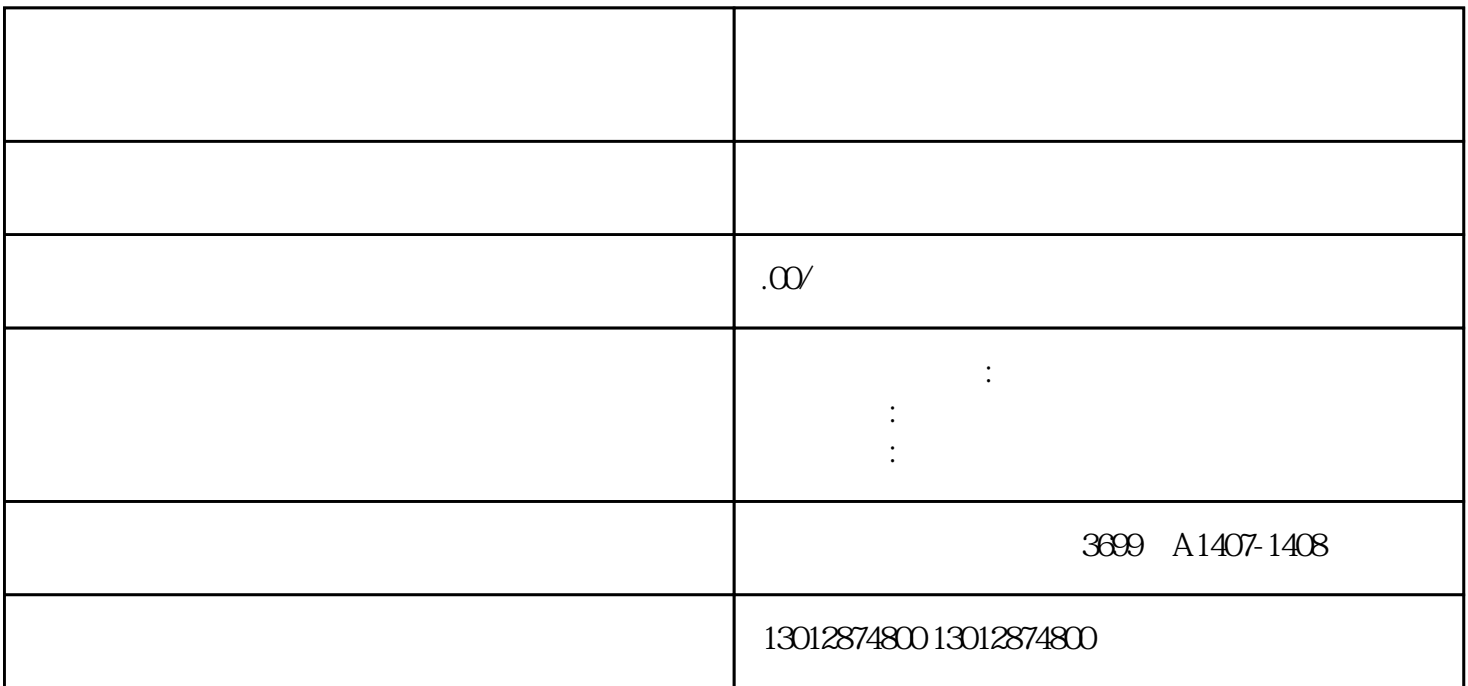

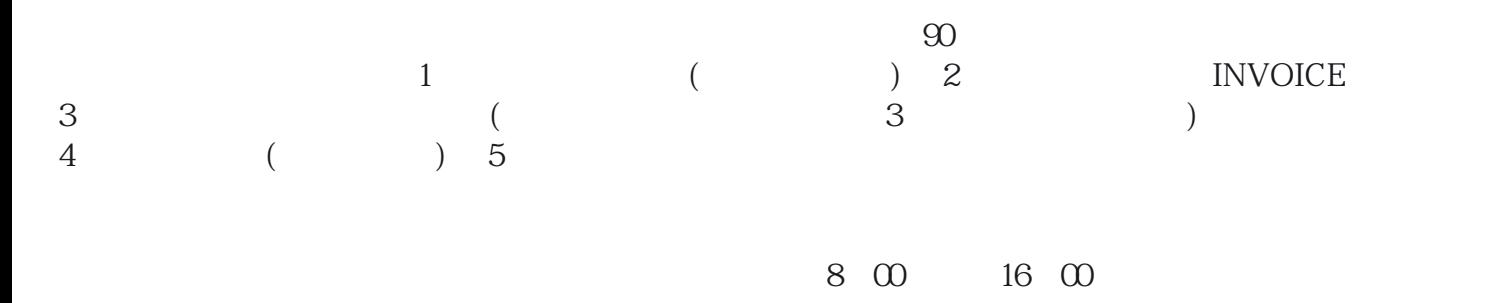

 $1$  $2\,$  3、首次退税申请  $4<sub>z</sub>$  $\overline{5}$ 6、进出口权备案  $7\,$